# ScoutWired Minecraft

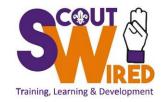

### User Guide and Commands

Version 1.1

Updated: 2 May 2020

By: QueenKawani

## **Welcome & Information**

Welcome to the ScoutWired Minecraft Users Guide.

ScoutWired was created as a safe online space for Scouters and Guides across the world to play games, text chat and voice chat with other like-minded people, youth and adult alike. Our team members have undergone extensive training and has a User Management system in place to ensure that ScoutWired services remain a safe place.

Before playing on our Minecraft server, we ask that you take a moment to read our rules which can be found on our website at <a href="http://scoutwired.org/play/minecraft/minecraft-rules/">http://scoutwired.org/play/minecraft/minecraft-rules/</a>.

We hope that this User Guide will assist you in playing and enjoying Minecraft on our server. If you need help in-game, please ask for it in the game chat. If a team member is not available, another player may know the answer. You can also submit a support ticket at <u>https://support.scoutwired.org/</u> for assistance with technical issues, in-game issues, suggestions and other support.

We also offer a Discord server for connecting with Scouters and Guides through a variety of moderated chat channels and voice chats. More information at: <u>https://scoutwired.org/chat/discord/</u>

## **General Minecraft Commands**

| COMMAND                     | DESCRIPTION                                                                                                    | EXAMPLE                                       |
|-----------------------------|----------------------------------------------------------------------------------------------------|-----------------------------------------------|
| T or /                      | Opens up command box so you can chat to other players or enter commands                                                                                  | T Hello Bob OR /home                          |
| Press Tab                   | Shows a list of all players online. OR<br>If you press tab whilst entering a name, location or command it will autocomplete or bring up list of options. |                                               |
| /spawn                      | Teleports you to the main spawn hub                                                                                                    | /spawn                                        |
| /back                       | Takes you to last location before a tp / death / spawn / warp                                                                                            | You die, you use /back, you TP to death point |
| /warps                      | Will give you list of warps available                                                                                                    | /warps                                        |
| /warp <location></location> | Teleports you to a pre-fixed location, pressing tab after typing /warp will bring up list of available warps                                             | /warp market                                  |
| /trapped                    | Teleports you to the nearest unclaimed land. Use when trapped in claimed area, e.g. inside a base.                                                       | /trapped                                      |
| /unstuck                    | Use when stuck in a block/glitch. Helps you get out.                                                                                                    | /unstuck                                      |

### General Minecraft Commands continued...

| COMMAND                                              | DESCRIPTION                                                                         | EXAMPLE                             |  |  |
|------------------------------------------------------|-------------------------------------------------------------------------------------|-------------------------------------|--|--|
| HOMES                                                |                                                                                     |                                     |  |  |
| /homes                                               | Will give you a list of homes you have set                                          | /homes                              |  |  |
| /home <name></name>                                  | Will TP teleport you to that home location                                          | /home home1                         |  |  |
| /sethome <name></name>                               | Sets current location as home with a specific name                                  | /sethome home1                      |  |  |
| /remhome <name> OR<br/>/delhome <name></name></name> | Removes that home location from your homes list                                     | /remhome home1 OR<br>/delhome home1 |  |  |
| TELEPORTING                                          |                                                                                     |                                     |  |  |
| /tpa <playername></playername>                       | Sends a request to that player asking for permission to teleport to them            | /tpa bob                            |  |  |
| /tpyes OR /tpaccept                                  | Accepts the other players request to teleport to you - they will teleport to you    | /tpyes OR /tpaccept                 |  |  |
| /tpno OR /tpdeny                                     | Denies the other players request to teleport to you – they will not teleport to you | /tpno OR /tpdeny                    |  |  |

# **Creative Minecraft Commands**

| COMMAND                                                                          | DESCRIPTION                                                                                                    | EXAMPLE                             |
|----------------------------------------------------------------------------------|----------------------------------------------------------------------------------------------------|-------------------------------------|
| Number of plots                                                                  | Players are only allowed two creative plots. Plots are 50 x 50 in size. These may be merged to create one bigger plot. If there are special events like build battles, you may temporarily be given an additional plot. Ownership of the additional plot will be removed after the event. |                                     |
| World Edit                                                                       | Users do not have access to World Edit or related commands. Should you require buildings moved, etc, please speak to team member.                                                                                                    |                                     |
| /plot claim                                                                      | Claims ownership of plot you are standing in if it has not already been claimed.<br>If already claimed you will receive a message that the plot is already claimed.<br>If you have used up your number of plots, you will receive: You can't claim more plots.                            | /plot claim                         |
| /plot auto                                                                       | Teleports you to the nearest unclaimed plot and claims it for your.                                                                                                    | /plot claim                         |
| /plot clear                                                                      | Must be standing in plot. Clears all items and objects from your plot.                                                                                                    | /plot clear                         |
| /plot trust <playername> OR<br/>/trust <playername></playername></playername>    | Trust player and gives them permission to build in your plot.                                                                                                    | /plot trust bob OR<br>/trust bob    |
| /plot remove <playername> OR<br/>/untrust <playername></playername></playername> | Removes that player from your trusted list – they cannot build on your plot.                                                                                                    | /plot remove bob OR<br>/untrust bob |
| /plot delete                                                                     | Must be standing in plot. Deletes your current plot.                                                                                                    | /plot remove                        |
| /plot merge                                                                      | Merges two adjacently owned plots into one bigger plot. (Still counts as 2).<br>Help from ream member may be required.                                                                                                    | /plot merge                         |
| /plot list mine                                                                  | Lists your creative plots and their location.                                                                                                    | /plot list mine                     |

# **Survival Minecraft Commands**

| COMMAND                            | DESCRIPTION                                                                                                    | EXAMPLE           |
|------------------------------------|----------------------------------------------------------------------------------------------------|-------------------|
| /warp market                       | Teleports you to the public market near spawn.                                                                                                    | /warp market      |
| /givepet <playername></playername> | Gives that player ownership of pet that you click on.                                                                                                    | /givepet bob      |
| /unlock                            | Unlocks clicked on item (e.g. chest,furnace, hoppers) allowing other players access.<br>If inside a claimed area, unlocked item will only be accessible to trusted players in that claim.<br>If outside a claimed are, unlocked item will be accessible to ALL players in game.                                   | /unlock           |
| TRUSTING / UNTRUSTING OT           | HER PLAYERS                                                                                                    |                   |
| /trustlist                         | Stand inside claim area. Lists all players trusted on that claim.                                                                                                    | /trustlist        |
| /trust <playername></playername>   | Trusts player to build in your claim, access unlocked items and object.                                                                                                    | /trust bob        |
| /untrust <playername></playername> | Removes player from your trust list meaning they can't use doors, items, unlocked items etc.                                                                                                    | /untrust bob      |
| SURVIVAL CLAIMS                    | •                                                                                                    |                   |
| Claim Blocks                       | You start with 100 claim blocks. The more you play the more blocks you earn. You need claim blocks to claim ownership of land and objects/items residing within it the area. Max claim blocks you can earn are: 4000 blocks. Blocks do not have to be spent in the one area, you can use them in multiple places. |                   |
| /claimlist                         | Shows you how many claim blocks you have. Lists your claims including coordinates.                                                                                                    | /claimlist        |
| /abandonclaims                     | Must be standing inside claim. Deletes ownership of that claim.                                                                                                    | /abandonclaim     |
| /abandonallclaims                  | Deletes ownership of ALL your claimed blocks.                                                                                                    | /abandonallclaims |
| Information on how to create clai  | ms are detailed in the following pages.                                                                                                    |                   |

### Survival Minecraft Commands continued...

#### CHECKING TO SEE IF AN AREA IS CLAIMED AND WHO OWNS IT

Hold a stick in your hand and right-clicking on the ground.

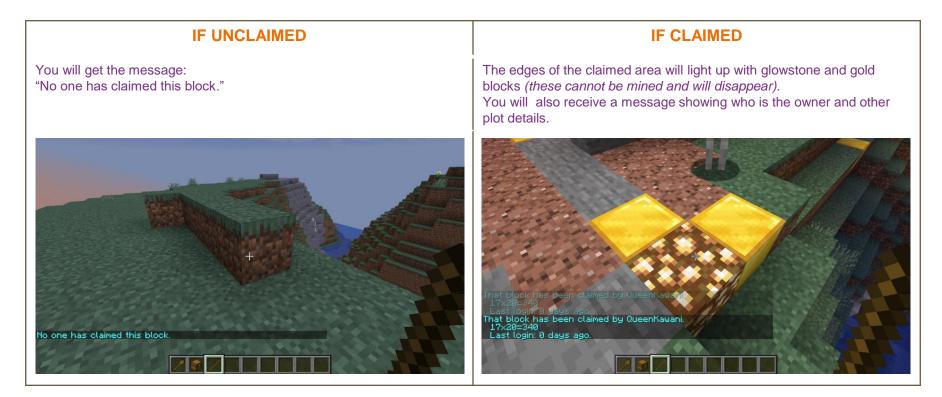

#### Survival Minecraft Commands continued...

#### **CLAIMING SPACE - METHOD 1 - USING A CHEST**

Must be standing in an unclaimed area.

- Create a chest/furnace.
- Place on ground.
- A small area is automatically claimed. Outlined by glowstone and gold blocks.
- Will only work for first time claiming land.
- You can double check that the area is claimed by touching a stick to the ground.

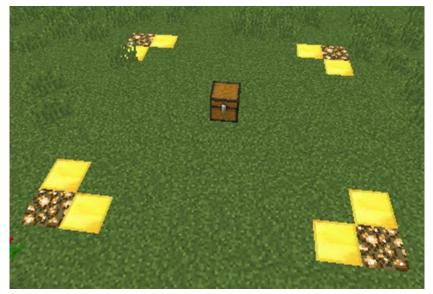

Example of what an area claimed by chest/furnace/container will look like after it has been claimed.

### Survival Minecraft Commands continued...

#### **CLAIMING SPACE - METHOD 2 - WOODEN SHOVEL**

Must be standing in an unclaimed area.

- 1. Create wooden shovel.
- 2. Hold shovel in hand. When you do this, it should show information about how many claim blocks you own.
- 3. Click the ground with the shovel to create the first corner of the claim area. A diamond block (non-mineable) will appear. And a message saying "Claim corner set!" will appear.
- 4. Using shovel, click on opposite corner to create a rectangle/square. Must by at 5 blocks by 5 blocks and use 100 blocks. Bigger is fine.
- 5. Glowstone and gold blocks will appear, and you will get a message saying "Claim created!"
- 6. Cancel the claim at any time by putting shovel away.
- 7. If you get message "You don't have enough blocks" you need to make the area smaller. It will tell you how many more claim blocks you need for the area you are trying to claim.

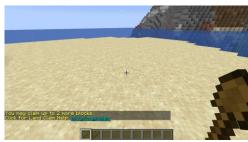

Step 2: Hold shovel see number of claim blocks left.

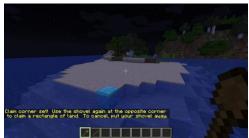

**Step 3:** Click shovel to ground to create first corner of claim area. Diamond block will appear to show first corner.

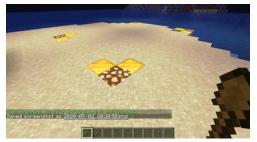

**Steps 4 & 5:** Click ground opposite to first corner to create claim area. Glowstone and gold blocks will appear showing that claim has be created.

Error message you get if you don't have enough claim blocks.

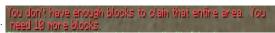